## Modulación y Procesamiento de Señales

Práctico 4

Transformada Z (versión 2020)

Cada ejercicio comienza con un símbolo el cual indica su dificultad de acuerdo a la siguiente escala: ◆ básico, ★ medio, <sup>∗</sup>avanzado, y <sup>∗</sup> difícil. Además puede tener un número, como (3.14) que indica el número de ejercicio del libro *Discrete-time signal processing*, Oppenheim/Schafer, 2nd edition, o (2.2, Proakis) que indica el número de ejercicio del libro Digital Signal Processing, Proakis/Manolakis, 3rd edition.

## $\triangle$ Ejercicio 1 (3.1)

Determinar la transformada Z de cada una de las siguientes secuencias, especificando su región de convergencia:

- (a)  $(1/2)^n u[n]$ .
- (b)  $-(1/2)^n u[-n-1].$
- (c)  $(1/2)^n u[-n]$ .
- (d)  $\delta[n]$ .
- (e)  $\delta[n-1]$ .

## ✦Ejercicio 2

Hallar las transformadas Z inversas de las siguientes transferencias:

$$
H_1(z) = \frac{z^3}{z - 1} \quad H_2(z) = \frac{4z^2 + 8z}{z^2 - 5z + 4}
$$

en la hipótesis de sistema causal. ¿Son estables?

## ✦Ejercicio 3

Hallar  $g[n]$  en función de  $f[n]$ , y la función de transferencia del sistema de la figura.

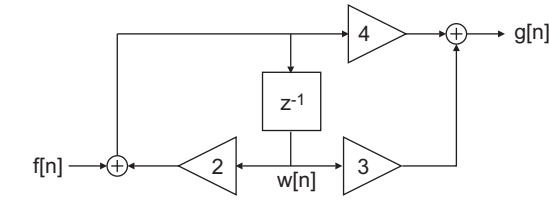

## ★ Ejercicio 4

Hallar todas las transformadas Z inversas de la transferencia:

$$
H(z) = \frac{z}{(z-1)^2(z-2)}
$$

Discutir cuales corresponden a sistemas estables y cuales a sistemas causales.

## ★ Ejercicio 5

En el sistema de la figura,  $f[n] = u[n+2]$ . Hallar  $g[n]$ . Realizar el sistema empleando solamente un elemento de retardo.

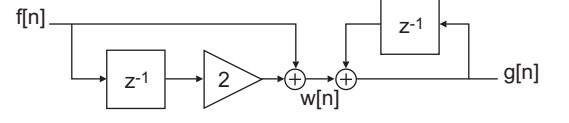

## ✷Ejercicio 6 (3.9)

Un **SLIT** causal tiene respuesta al impulso  $h[n]$ , cuya transformada Z es:

$$
H(z) = \frac{1+z^{-1}}{(1-\frac{1}{2}z^{-1})(1+\frac{1}{4}z^{-1})}
$$

- (a)  $\chi$  Cuál es la región de convergencia de  $H(z)$ ?
- (b) ¿Es el sistema estable? Justifique.
- (c) Hallar la transformada Z de una entrada  $X(z)$  que genere la salida:

$$
y[n] = -\frac{1}{3} \left( -\frac{1}{4} \right)^n u[n] - \frac{4}{3} 2^n u[-n-1]
$$

(d) Hallar la respuesta al impulso del sistema.

## ✷Ejercicio 7

Considere el sistema con la siguiente función de transferencia,

$$
H(z) = \frac{1}{1 - az^{-1} + a^2 z^{-2}},
$$

donde  $a$  es un número real positivo.

- (a) Escriba la ecuación de recurrencia que relaciona la salida  $y[n]$  con la entrada  $x[n]$  del sistema. ¿Se trata de un filtro FIR o IIR? Justificar la respuesta.
- (b) Dibuje el diagrama de bloques del sistema.
- (c) Calcule los polos y ceros de la función de transferencia<sup>12</sup>. Indicar la condición que debe cumplir el parámetro a para que el filtro sea causal y estable. En las condiciones de causalidad y estabilidad, dibuje el diagrama de polos y ceros para algún valor de  $a$  e indique la ROC de  $H(z)$ .
- (d) Asumiendo que el parámetro  $a$  cumple la condición de estabilidad, esbozar la magnitud de la respuesta en frecuencia del sistema de forma aproximada (no es necesario calcularla). Indicar el valor de frecuencia en donde la ganancia del sistema es máxima ¿Qué tipo de filtro es en cuanto a la selectividad de frecuencias?
- (e) Calcular la respuesta al impulso  $h[n]$  del sistema.

## ✷Ejercicio 8

Se considera el sistema con la siguiente ecuación en recurrencia

$$
y[n] = x[n] + \alpha x[n-1] + \beta y[n-1],
$$

donde los coeficientes  $\alpha \vee \beta$  son reales y el sistema es causal.

- (a) Calcular la función de transferencia  $H(z)$  del sistema indicando la región de convergencia en función de  $\alpha$  y  $\beta$ .
- (b) Discutir la estabilidad del sistema en función de  $\alpha \vee \beta$ .
- (c) Calcular el módulo al cuadrado de la respuesta en frecuencia del sistema, es decir,  $|H(e^{j\omega})|^2$ .

Se quiere que el sistema tenga ganancia cuadrática 0 en la frecuencia  $0 \times 4/7$  en la frecuencia  $\pi/3$ .

(d) Encontrar los valores de  $\alpha \vee \beta$  asegurando que el sistema sea estable. Dibujar el diagrama de polos y ceros indicando la región de convergencia.

De aquí en mas, se trabajará con los valores de  $\alpha$  y  $\beta$  calculados en la parte anterior.

<sup>&</sup>lt;sup>1</sup>Sugerencia: expresar los polos en magnitud y fase y usarlos en el resto del problema en esa notación.  $^{2}$ Puede ser útil la siguiente igualdad: arctan  $\pm\sqrt{3} = \pm \arctan \sqrt{3} = \pm \pi/3$ 

(e) Calcular la salida del sistema si la entrada es  $x[n] = -(2)^n u[-n-1]$ . Sugerencia: hacer el  $c$ álculo en el dominio  $z$  y antitransformar.

El sistema se pone en paralelo con otro sistema causal de función de transferencia

$$
H_1(z) = \frac{2}{1 - 2z^{-1}}.
$$

(f) Calcular la función de transferencia  $H_p(z)$  y la ecuación en recurrencia del sistema equivalente.

## ✷Ejercicio 9

Considere un sistema causal dado por la siguiente transferencia:

$$
H(z) = \frac{\beta z}{(z - 1/2)(z + \alpha)}
$$

Se pide:

- (a) Encontrar la ecuación en recurrencias que relaciona la salida  $y[n]$  con la entrada  $x[n]$ .
- (b) Realizar diagrama de ceros y polos junto con la ROC de la transferencia. Estudiar estabilidad en función de los parámetros  $\alpha$  y  $\beta$ . Justifique.
- (c) Encontrar  $\alpha$  y  $\beta$  para que la respuesta en frecuencia  $H(e^{j\omega})$  valga 8/5 en  $\omega = 0$  y 8/3 en  $\omega = \pi$ . *i*El sistema resulta estable? Justifique.

De ahora en adelante se utilizarán los valores de  $\alpha$  y  $\beta$  calculados anteriormente.

- (d) Calcular la respuesta al impulso  $h[n]$  del sistema.
- (e) Dibujar el diagrama de bloques del sistema en forma canónica (mínima cantidad de retardos).

#### ✷Ejercicio 10

Considere un sistema SLIT dado por su ecuación en recurrencia:

$$
y[n] = \left(\alpha + \frac{1}{3}\right)y[n-1] - \frac{\alpha}{3}y[n-2] + Gx[n-1]
$$

- (a) ¿El sistema es causal? Justifique.
- (b) Encontrar la transferencia  $H(z)$ .
- (c) Se quiere que la respuesta en frecuencia  $H(e^{j\omega})$  valga 12 en  $\omega = 0$  y  $-2$  en  $\omega = \pi$ . Calcular  $\alpha$  y G para cumplir con las especificaciones. ¿El sistema resulta estable? Justifique.

De ahora en adelante se utilizarán los valores de  $\alpha$  y G calculados anteriormente.

- (d) Realizar diagrama de ceros y polos junto con la ROC de la transferencia.
- (e) Calcular la respuesta al impulso  $h[n]$  del sistema.
- (f) Dibujar el diagrama de bloques del sistema utilizando sólo dos retardos.

#### ✷Ejercicio 11

El sistema S es lineal e invariante en el tiempo con respuesta al impulso  $h[n]$ . La expresión de la transformada Z de  $h[n]$  es

$$
H(z) = \frac{5(z^{-1} - 1)}{(1 + \frac{1}{2}z^{-1})(1 - 2z^{-1})}.
$$

(a) Muestre las posibles regiones de convergencia (RoC) de  $H(z)$  justificando cuál/es corres $ponde/n$  a un sistema estable y cuál/es corresponde/n a un sistema causal (puede ser útil realizar un diagrama de polos y ceros en el plano complejo).

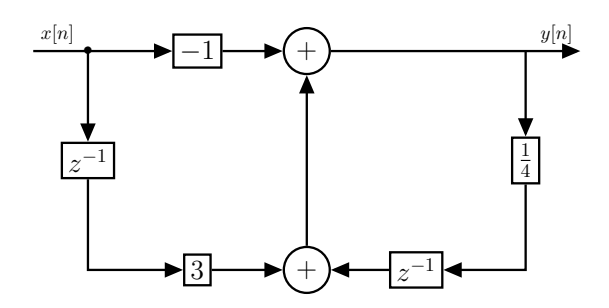

Figura 1: Diagrama de bloques del sistema S.

A partir de ahora asuma que la región de convergencia de  $H(z)$  es

$$
\text{RoC}: \left\{ z \in \mathbb{C}/\frac{1}{2} < |z| < 2 \right\}.
$$

- (b) *i*El sistema S está completamente caracterizado por su respuesta al impulso? Justifique.
- (c) Halle la transformada Z de la salida,  $Y(z)$ , cuando la entrada es

$$
x[n] = u[n-2].
$$

- (d) Halle la respuesta al impulso  $h[n]$  del sistema.
- (e) Muestre, a partir de la expresión de  $H(z)$ , que el sistema S admite la expresión en recurrencia:

$$
y[n] = 5x[n-1] - 5x[n] + \frac{3}{2}y[n-1] + y[n-2].
$$

- (f) Realice un diagrama de bloques del sistema utilizando la m´ınima cantidad de retardos posible.
- (g) Si el sistema fuera causal, se podría encontrar su respuesta al impulso,  $h_{causal}[n]$ , iterando con la expresión en recurrencia de la parte (e). Para ello se sustituye  $x[n]$  por  $\delta[n]$  y se supone que  $y[n] = 0$  para  $n < 0$ . Obtenga los valores de  $h_{causal}[n]$  para  $n = 0, 1, 2$ . Verifique que difieren con los valores de  $h[n]$  para  $n = 0, 1, 2$  de la expresión calculada en la parte (d).

### ✷Ejercicio 12

- (a) 1. ¿Cuál es la *condición necesaria* que deben cumplir los polos de la transferencia  $H(z)$ de un sistema lineal e invariante en el tiempo (SLIT) para que además sea causal y estable?
	- 2.  $i$ Es esta una *condición suficiente*? Explique.

El sistema S, lineal, invariante en el tiempo, causal y estable, admite una representación en diagrama de bloques como el ilustrado en la figura 1.

- (b) A partir del diagrama de bloques de la figura 1, deduzca la ecuación en recurrencia del sistema S.
- (c) A partir de la ecuación en recurrencia de la parte anterior, halle la Transformada Z de su respuesta al impulso y muestre que tiene la siguiente expresión:

$$
H(z) = \frac{3z^{-1}}{1 - \frac{1}{4}z^{-1}} - \frac{1}{1 - \frac{1}{4}z^{-1}}
$$

- (d) 1. A partir de  $H(z)$ , halle  $h[n]$ .
	- 2. Muestre que  $h[n]$  puede escribirse como

$$
h[n] = 11\left(\frac{1}{4}\right)^n u[n] - 12\delta[n]
$$

- (e) Calcule los valores de  $h[n]$  para  $-2\leq n\leq 2$  y realice un gráfico de ellos.
- (f) Calcule  $Y(z)$ , Transformada Z de la salida, cuando a la entrada se inyecta una señal

$$
x[n] = 2\delta[n] - \delta[n-1]
$$

 $i_{\rm c}$ Cómo calcularía la salida $y[n]$ 

(g) A partir de la ecuación en recurrencia, realice un diagrama de bloques del sistema S utilizando la mínima cantidad de retardos posible.

# Solución

## Ejercicio 1

(a)

$$
X(z) = \sum_{n = -\infty}^{\infty} (1/2)^n u[n] z^{-n} = \sum_{n = 0}^{\infty} (1/2z)^n
$$

Si  $\left|\frac{1}{2z}\right|$  < 1 entonces la suma converge:

$$
X(z) = \frac{1}{1 - \frac{1}{2z}} = \frac{1}{1 - \frac{1}{2}z^{-1}}
$$

La región de convergencia es entonces  $|z| > \frac{1}{2}$ .

(b)

$$
X(z) = \sum_{n=-\infty}^{\infty} -(1/2)^n u[-n-1]z^{-n} = -\sum_{n=\infty}^{-1} (1/2z)^n = -\sum_{n=1}^{\infty} (2z)^n
$$

Si  $|2z|<1$  entonces la suma converge:

$$
X(z) = -\frac{2z}{1 - 2z} = \frac{1}{1 - \frac{1}{2}z^{-1}}
$$

La región de convergencia es  $|z| < \frac{1}{2}$ .

(c)

$$
x(z) = \sum_{n=-\infty}^{\infty} (1/2)^n u[-n] z^{-n} = \sum_{n=-\infty}^{0} (1/2)^n z^{-n}
$$

$$
x(z) = \sum_{n=0}^{\infty} (2)^n z^n = \sum_{n=0}^{\infty} 2z^n
$$

Si  $|2z| < 1$  entonces la suma converge:

$$
x(z) = \sum_{n=0}^{\infty} 2z^n = \frac{1}{1 - 2z} = -\frac{2z}{1 - \frac{1}{2}z^{-1}}
$$

La región de convergencia es  $|z| < \frac{1}{2}$ .

(d)

$$
x(z) = \sum_{n=-\infty}^{\infty} \delta[n]z^{-n} = 1
$$

La región de convergencia es todo el plano complejo.

(e)

$$
x(z) = \sum_{n = -\infty}^{\infty} \delta[n - 1]z^{-n} = z^{-1}
$$

La región de convergencia es todo el plano complejo menos el origen.

## Ejercicio 2

Como estamos trabajando bajo hipótesis de sistema causal la región de convergencia que debe considerarse es aquella que no sea limitada por derecha.

El sistema  $H_1$  puede escribirse de la forma,

$$
H_1(z) = \frac{z^2}{1 - z^{-1}}
$$

siendo su antitransformada bajo hipótesis de causalidad,

$$
h_1[n] = u[n+2]
$$

con región de convergencia  $|z| > 1$ . Esto implica que el sistema es inestable.

Descomponiendolo en fracciones simples, el sistema  $H_2$  puede escribirse de la forma

$$
H_2(z) = \frac{4(1+2z^{-1})}{(1-z^{-1})(1-4z^{-1})} = \frac{-4}{3(1-z^{-1})} + \frac{8}{3(1-4z^{-1})}
$$

La transformada inversa resulta de la forma

$$
h_2[n] = -4u[n] + 8 \cdot 4^n u[n]
$$

con región de convergencia  $|z| > 4$ . El sistema es inestable.

## Ejercicio 3

$$
g[n] = 4(f[n] + 2w[n]) + 3w[n]
$$
  

$$
w[n] = f[n-1] + 2w[n-1]
$$

Transformando:

$$
G(z) = 4F(z) + 11W(z)
$$

$$
W(z) = F(z)z^{-1} + 2W(z)z^{-1}
$$

Despejando W y sustituyendo:

$$
W(z) = F(z) \frac{z^{-1}}{1 - 2z^{-1}}
$$

$$
G(z) = 4F(z) + 11F(z) \frac{z^{-1}}{1 - 2z^{-1}}
$$

Finalmente, la transferencia del sistema es:

$$
H(z) = \frac{4 - 3z^{-1}}{1 - 2z^{-1}}
$$

Dado que  $H(z)$  es el cociente entre  $G(z)$  y  $F(z)$  se puede escribir,

$$
G(z)(1 - 2z^{-1}) = F(z)(4 - 3z^{-1})
$$

de donde se deduce la relación entre  $f[n]$  y  $g[n]$  dada por la ecuación en diferencas,

$$
g[n] - 2g[n-1] = 4f[n] - 3f[n-1]
$$

## Ejercicio 4

Escribiendo  $H(z)$  en fraciones simples tenemos:

$$
H(z) = \frac{z}{(z-1)^2(z-2)} = \frac{-1-2(z-1)}{(z-1)^2} + \frac{2}{(z-2)} = \frac{-1}{(z-1)^2} + \frac{-2}{(z-1)} + \frac{2}{(z-2)}
$$

Hay 3 posibles secuencias con dicha transformada, que tienen una región de convergencia no vacía.

$$
h_1[n] = -(n-1)u[n-2] + (-2+2n)u[n-1]
$$
  
\n
$$
h_2[n] = -(n-1)u[n-2] - 2u[n-1] - 2nu[-(n-1)-1]
$$
  
\n
$$
h_3[n] = -(n-1)u[-n+1] - (2+2n)u[-(n-1)-1]
$$

Ninguna de las combinaciones es estable, ya que al tener un polo (doble) en la circunferencia unidad, ninguna de las ROC la contiene. La versión causal correspondería a la primera opción  $\rm{de\,\,cada}$ término.

## Ejercicio 5

Para plantearlo como un sistema de un retardo podemos escribirlo de la Forma Directa II. La transferencia del sistema es:

$$
W(z) = F(z) + 2F(z)z^{-1}
$$

$$
G(z) = W(z) + G(z)z^{-1}
$$

Entonces:

$$
G(z)(1 - z^{-1}) = F(z)(1 + 2z^{-1})
$$

$$
H(z) = \frac{1 + 2z^{-1}}{1 - z^{-1}}
$$

## Ejercicio 6

(a) La región de convergencia es  $|z| > \frac{1}{2}$ .

(b) Es estable, pues 
$$
C \subset ROC
$$
.

(c)

$$
X(z) = \frac{(3 + z^{-1})(1 - \frac{1}{2}z^{-1})}{3(1 - 2z^{-1})(1 + z^{-1})}
$$

(d)

$$
h[n] = \left[2\left(\frac{1}{2}\right)^n - \left(\frac{-1}{4}\right)^n\right]u[n]
$$

## Ejercicio 7

(a) La ecuación en recurrencia del sistema es

$$
y[n] = x[n] + ay[n-1] - a^2y[n-2].
$$

Es un filtro de respuesta al impulso infinita porque la salida depende de muestras pasadas de la salida (hay recursión).

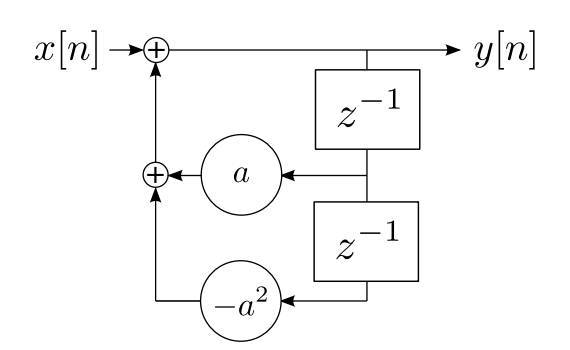

Figura 2: Diagrama de bloques del sistema del problema 2.

(b) El diagrama de bloques del filtro se muestra en la figura 2.

(c) Para calcular los polos y los ceros del sistema, se multiplica el numerador y el denominador de la función de transferencia por  $z^2$  para que quede un cociente de polinomios con potencias positivas,

$$
H(z) = \frac{1}{1 - az^{-1} + a^2 z^{-2}}
$$

$$
= \frac{z^2}{z^2 - az + a^2}
$$

Los ceros del sistema consisten los valores de  $z$  en donde se anula en numerador de la función de transferencia. En este caso, el filtro tiene un cero doble en  $z = 0$ . Los polos son los valores en donde se anula el denominador, y en este caso son los valores de z que cumplen,

$$
z^2 - az + a^2 = 0.
$$

Las raíces de este polinomio de segundo grado parámetrico en  $a$  son,

$$
p_{1,2} = \frac{a \pm ja\sqrt{3}}{2},
$$

cuyo módulo y fase son respectivamente,

$$
|p_{1,2}| = \frac{1}{2}\sqrt{a^2 + 3a^2} = a
$$
  

$$
\angle p_{1,2} = \pm \arctan\sqrt{3} = \pm \frac{\pi}{3}.
$$

Para que el sistema sea causal y estable, todos los polos deben estar dentro de círculo unidad, es decir,  $|p_{1,2}| < 1$ . Como el módulo de los polos es a, la condición es  $a < 1$ . De esta forma, la ROC contiene el círculo unidad y por lo tanto el sistema es estable. Además, la ROC se extiende desde una circunferencia hasta el infinito, condición para que la respuesta al impulso sea una secuencia hacia adelante y por el sistema sea causal.

Como consecuencia, la ROC de  $H(z)$  es  $|z| > a$ .

(d) La respuesta en frecuencia es la transformada Z evaluada en la circunferencia unidad. Como el lugar mas cercano de los polos a la circunferencia unidad es en el ángulo  $\pi/3$ , ese ´angulo corresponde a la frecuencia en donde el sistema tiene mayor ganancia. La magnitud de la respuesta en frecuencia crece desde  $\omega = 0$  a  $\omega = \pi/3$  y decrece de  $\omega = \pi/3$  a  $\omega = \pi$ . Por lo tanto, el sistema es un filtro pasabanda con frecuencia de resonancia  $\omega_c = \pi/3$ .

(e) La funci´on de transferencia puede descomponerse en fracciones simples como

$$
H(z) = \frac{A}{1 - ae^{j\frac{\pi}{3}}z^{-1}} + \frac{B}{1 - ae^{-j\frac{\pi}{3}}z^{-1}}.
$$

Sacando denominador común y resolviendo el sistema resultante para calcular  $A y B$  o empleando el m´etodo de la tapadita, se llega a que

$$
A = \frac{1}{1 - e^{-j\frac{2\pi}{3}}} = \frac{e^{j\frac{\pi}{3}}}{e^{j\frac{\pi}{3}} - e^{-j\frac{\pi}{3}}} = \frac{e^{j\frac{\pi}{3}}}{2j\sin\frac{\pi}{3}}
$$

$$
B = \frac{-e^{-j\frac{\pi}{3}}}{2j\sin\frac{\pi}{3}}.
$$

Antitransformando, la respuesta al impulso queda

$$
h[n] = Aa^{n}e^{j\frac{\pi}{3}n}u[n] + Ba^{n}e^{-j\frac{\pi}{3}n}u[n]
$$
  
= 
$$
\frac{e^{j\frac{\pi}{3}}}{2j\sin\frac{\pi}{3}}a^{n}e^{j\frac{\pi}{3}n}u[n] - \frac{e^{-j\frac{\pi}{3}}}{2j\sin\frac{\pi}{3}}a^{n}e^{-j\frac{\pi}{3}n}u[n]
$$
  
= 
$$
\frac{a^{n}}{2j\sin\frac{\pi}{3}}\left(e^{j\frac{\pi}{3}}e^{j\frac{\pi}{3}n} - e^{-j\frac{\pi}{3}}e^{-j\frac{\pi}{3}n}\right)u[n]
$$
  
= 
$$
\frac{a^{n}}{2j\sin\frac{\pi}{3}}2j\sin\left[\frac{\pi}{3}(n+1)\right]u[n]
$$

resultando en

$$
h[n] = \frac{a^n \sin \frac{\pi}{3}(n+1)}{\sin \frac{\pi}{3}}u[n].
$$

## Ejercicio 8

(a) Para calcular la función de transferencia, se toma la transformada  $Z$  en ambos lados de la igualdad de la ecuación en recurrencia,

$$
Y(z) = X(z) + \alpha z^{-1} X(z) + \beta z^{-1} Y(z)
$$

y se despeja  $Y(z)/X(z)$ , obteniendo,

$$
H(z) = \frac{1 + \alpha z^{-1}}{1 - \beta z^{-1}}.
$$

El sistema tiene un polo en  $z = \beta$ , y como se trata de un sistema causal, la respuesta al impulso es una secuencia hacia adelante, y por lo tanto la región de convergencia es

ROC: 
$$
|z| > |\beta|
$$
.

(b) Para que el sistema sea estable, la ROC debe incluir la circunferencia unidad. Esto implica que todos los polos del sistema deben estar contenidos dentro del círculo unidad. Por lo tanto, la condición de estabilidad es

$$
|\beta| < 1.
$$

 $\alpha$  no influye en la estabilidad, y por lo tanto, puede ser cualquier real.

(c) La respuesta en frecuencia del sistema es la función de transferencia evaluada en  $z = e^{j\omega}$ ,

$$
H(e^{j\omega}) = \frac{1 + \alpha e^{-j\omega}}{1 - \beta e^{-j\omega}}
$$
  
= 
$$
\frac{1 + \alpha \cos \omega - j\alpha \sin \omega}{1 - \beta \cos \omega + j\beta \sin \omega}.
$$

Tomando el módulo al cuadrado, se tiene que

$$
|H(e^{j\omega})|^2 = \frac{(1+\alpha\cos\omega)^2 + \alpha^2\sin^2\omega}{(1-\beta\cos\omega)^2 + \beta^2\sin^2\omega},
$$

y operando se llega a que

$$
|H(e^{j\omega})|^2 = \frac{1 + 2\alpha\cos\omega + \alpha^2}{1 - 2\beta\cos\omega + \beta^2}.
$$
\n(1)

(d) Evaluando  $|H(e^{j\omega})|^2$  en  $\omega = 0$  e imponiendo la condición que valga 0, se tiene que

$$
|H(e^{j0})|^2 = \frac{1 + 2\alpha + \alpha^2}{1 - 2\beta + \beta^2} = 0.
$$

Por lo tanto, se tiene que cumplir que

$$
1 + 2\alpha + \alpha^2 = (1 + \alpha)^2 = 0 \qquad \Leftrightarrow \qquad \alpha = -1
$$

Evaluando  $|H(e^{j\omega})|^2$  en  $\omega = \pi/3$  e imponiendo la condición que valga 4/7 y usando el valor de  $\alpha$  calculado antes, se tiene que

$$
|H(e^{j\pi/3})|^2 = \frac{1}{1 - \beta + \beta^2} = \frac{4}{7}.
$$

Operando, se tiene el siguiente polinomio en β

$$
\beta^2-\beta-\frac{3}{4}=0,\quad \Leftrightarrow\quad \beta=\frac{3}{2},\,-\frac{1}{2}.
$$

Para que el sistema sea estable se elije la solución que cumple que  $|\beta| < 1$ , es decir,  $\beta = -1/2$ . Con los valores obtenidos, la función de transferencia es

$$
H(z) = \frac{1 - z^{-1}}{1 + \frac{1}{2}z^{-1}},
$$

que tiene un polo en  $z = -1/2$  y un cero en  $z = 1$ . La ROC es  $|z| > 1/2$ .

(e) La transformada Z de la entrada es

$$
X(z) = \frac{1}{1 - 2z^{-1}}, \quad |z| < 2.
$$

La transformada Z de la salida es

$$
Y(z) = H(z)X(z)
$$
  
=  $\frac{1 - z^{-1}}{1 + \frac{1}{2}z^{-1}} \times \frac{1}{1 - 2z^{-1}}, \qquad \frac{1}{2} < |z| < 2$ 

Para calcular  $y[n]$  hay que antitransformar  $Y(z)$ . Descomponiendo en fracciones simples se tiene que

$$
Y(z) = \frac{\frac{3}{5}}{1 + \frac{1}{2}z^{-1}} + \frac{\frac{2}{5}}{1 - 2z^{-1}}, \qquad \frac{1}{2} < |z| < 2.
$$

Como

$$
\frac{3}{5} \left( -\frac{1}{2} \right)^n u[n] \stackrel{\mathcal{Z}}{\longleftrightarrow} \frac{\frac{3}{5}}{1 + \frac{1}{2}z^{-1}}, \quad |z| > \frac{1}{2}
$$

$$
-\frac{2}{5} 2^n u[-n-1] \stackrel{\mathcal{Z}}{\longleftrightarrow} \frac{\frac{2}{5}}{1 - 2z^{-1}}, \quad |z| < 2,
$$

se llega a que

$$
y[n] = \frac{3}{5} \left( -\frac{1}{2} \right)^n u[n] - \frac{2}{5} 2^n u[-n-1]
$$

(f) Por ser el paralelo de sistemas, la función de transferencia equivalente es la suma de las funciones de transferencia,

$$
H_p(z) = H(z) + H_1(z)
$$
  
= 
$$
\frac{1 - z^{-1}}{1 + \frac{1}{2}z^{-1}} + \frac{2}{1 - 2z^{-1}}.
$$

Sacando denominador común y operando, se obtiene que,

$$
H_p(z) = \frac{1 - z^{-1} + 2z^{-2}}{1 - \frac{3}{2}z^{-1} - z^{-2}}.
$$

Como  $H(z) = Y(z)/X(z)$ , se tiene que

$$
Y(z)\left(1 - \frac{3}{2}z^{-1} - z^{-2}\right) = X(z)\left(1 - z^{-1} + 2z^{-2}\right)
$$

y antitransformando se llega a que

$$
y[n] - \frac{3}{2}y[n-1] - y[n-2] = x[n] - x[n-1] + 2x[n-2].
$$

## Ejercicio 9

(a)

$$
H(z) = \frac{Y(z)}{X(z)} = \frac{\beta z^{-1}}{(1 - \frac{1}{2}z^{-1})(1 + \alpha z^{-1})}
$$

$$
Y(z) \left(1 - \frac{1}{2}z^{-1}\right) \left(1 + \alpha z^{-1}\right) = \beta z^{-1} X(z)
$$

$$
Y(z) \left(1 - \frac{1}{2}z^{-1}\right) \left(1 + \alpha z^{-1}\right) = \beta z^{-1} X(z)
$$

$$
Y(z) \left(1 - \frac{1}{2}z^{-1} + \alpha z^{-1} - \frac{\alpha}{2}z^{-2}\right) = \beta z^{-1} X(z)
$$

Antitransformando se obtiene:

$$
y[n] + \left(\alpha - \frac{1}{2}\right)y[n-1] - \frac{\alpha}{2}y[n-2] = \beta x[n-1]
$$

(b)

$$
H(z) = \frac{\beta z^{-1}}{(1 - \frac{1}{2}z^{-1})(1 + \alpha z^{-1})}
$$

Entonces  $H(z)$  tiene un cero en  $z = 0$  y polos en  $z = 1/2$  y  $z = -\alpha$ . Como el sistema es causal la ROC está dada por  $|z| > \max(\alpha, \frac{1}{2})$ . El sistema es estable si  $|\alpha| < 1$ 

(c)

$$
H(e^{j0}) = H(1) = \frac{\beta}{(1 - 1/2)(1 + \alpha)} = \frac{8}{5}
$$

$$
\beta = \frac{4}{5}(1 + \alpha)
$$
(2)

$$
H(e^{j\pi}) = H(-1) = \frac{-\beta}{(-1 - 1/2)(-1 + \alpha)} = \frac{8}{3}
$$

$$
\frac{\beta}{(3/2)(-1 + \alpha)} = \frac{8}{3}
$$

$$
\beta = 4(-1 + \alpha)
$$
(3)

Entonces, igualando (4) y (5) se obtiene:

$$
\frac{4}{5}(1+\alpha) = 4(-1+\alpha)
$$

$$
\alpha = 3/2
$$

$$
\beta = 2
$$

Como  $|\alpha|=3/2>1$ el sistema no resulta estable.

(d) Descomponemos en fracciones simples:

$$
H(z) = \frac{A}{z - 1/2} + \frac{B}{z + 3/2}
$$

Donde $A=1$  y  $B=-1.$  Antitransformando se obtiene:

$$
h[n] = \left(\frac{1}{2}\right)^n u[n] - \left(-\frac{3}{2}\right)^n u[n]
$$

(e) La ecuación en recurrencia resulta en:

$$
y[n] = -y[n-1] + \frac{3}{4}y[n-2] + 2x[n-1]
$$

Entonces el diagrama de bloque es:

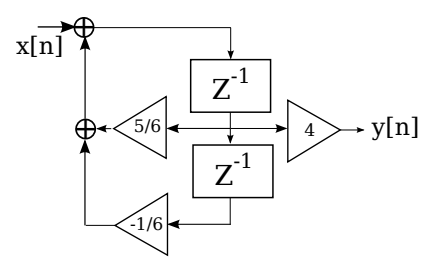

## Ejercicio 10

(a) El sistema es causal porque la salida sólo depende de valores actuales o pasados de la entrada y la salida.

(b)

$$
Y(z)\left(1-\left(\frac{1}{3}+\alpha\right)z^{-1}+\frac{\alpha}{3}z^{-2}\right) = Gz^{-1}X(z)
$$

$$
H(z) = \frac{Y(z)}{X(z)} = 1 - \left(\frac{1}{3}+\alpha\right)z^{-1} + \frac{\alpha}{3}z^{-2} = \frac{Gz^{-1}}{1 - \left(\frac{1}{3}+\alpha\right)z^{-1} + \frac{\alpha}{3}z^{-2}}
$$

(c)

$$
H(z) = \frac{Gz}{z^2 - (\frac{1}{3} + \alpha) z + \frac{\alpha}{3}}
$$
  

$$
H(e^{j0}) = H(1) = \frac{G}{2/3 - 2\alpha/3} = 12
$$
  

$$
G = 8(1 - \alpha)
$$
 (4)

$$
H(e^{j\pi}) = H(-1) = \frac{-G}{4/3 + 4\alpha/3} = -2
$$

$$
G = \frac{8}{3}(1 + \alpha)
$$
(5)

Entonces, igualando (4) y (5) se obtiene:

$$
8(1 - \alpha) = \frac{8}{3}(1 + \alpha)
$$

$$
\alpha = 1/2
$$

$$
G = 4
$$

Como $|\alpha| = 1/2 < 1$ el sistema resulta estable.

(d) Diagrama

(e) Descomponemos en fracciones simples:

$$
H(z) = \frac{4z^{-1}}{(1 - 1/2z^{-1})(1 - 1/3z^{-1})} + \frac{A}{1 - 1/2z^{-1}} + \frac{B}{1 - 1/3z^{-1}}
$$

Donde  $A = 24$  y  $B = -24$ . Antitransformando se obtiene:

$$
h[n] = 24 \left(\frac{1}{2}\right)^n u[n] - 24 \left(\frac{1}{3}\right)^n u[n]
$$

(f) La ecuación en recurrencia resulta en:

$$
y[n] = \frac{5}{6}y[n-1] - \frac{1}{6}y[n-2] + 4x[n-1]
$$

Entonces el diagrama de bloque es:

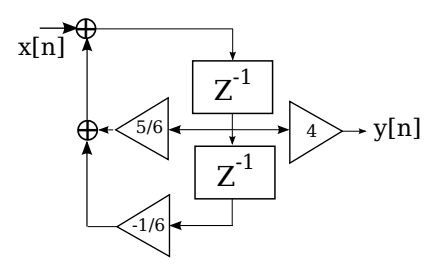

## Ejercicio 11

(a) Los polos de  $H(z)$  se encuentran en  $z = -1/2$  y  $z = 2$  y son los que van a determinar las posibles regiones de convergencia:

1. RoC =  $\{z \in \mathbb{C} / 0 < |z| < \frac{1}{2}\}$ 

2. 
$$
RoC = \{ z \in \mathbb{C} / \frac{1}{2} < |z| < 2 \}
$$

- 3. RoC =  $\{z \in \mathbb{C} / 2 < |z|\}$
- 4. RoC =  $\phi^3$

Para que el sistema sea estable la circunferencia unidad debe estar incluida en la RoC, y para que sea causal la RoC debe contener al infinito, por lo tanto:

- 1. No estable y no causal.
- 2. Estable y no causal.
- 3. No estable y causal.
- 4. No estable y no causal.

(b) Dado que el sistema S es lineal e invariante en el tiempo, el mismo se encuentra completamente caracterizado por la respuesta al impulso. La salida  $y[n]$  frente a una entrada  $x[n]$  se puede obtener convolucionando ésta última con la respuesta al impulso  $h[n]$ :

$$
y[n] = h[n] * x[n]
$$

Formalmente, si el sistema S está caracterizado por la transformación  $T\{\cdot\}$  y la entrada  $x[n]$  se escribe como suma de impulsos unitarios

$$
x[n] = \sum_{k=-\infty}^{\infty} x[k]\delta[n-k]
$$

 $3$ Conunto vacío: se trataría de una suma de dos secuencias, una hacia adelante y otra haca atrás, cuyas regiones de convergencia no coinciden.

entonces la salida se puede escribir como

$$
y[n] = T\left\{\sum_{k=-\infty}^{\infty} x[k]\delta[n-k]\right\}
$$

Para que la respuesta al impulso  $h[n]$  caracterize completamente al sistema, necesitamos primero que S sea lineal:

$$
y[n] = \sum_{k=-\infty}^{\infty} x[k]T\{\delta[n-k]\}
$$

y luego que sea invariante en el tiempo:

$$
y[n] = \sum_{k=-\infty}^{\infty} x[k]h[n-k] = x[n] * h[n], \qquad h[n] = T\{\delta[n]\}
$$

Se concluye entonces que las condiciones necesarias y suficientes para que el sistema S quede completamente determinado por su respuesta al impulso  $(h[n])$  son que sea lineal e invariante en el tiempo, es decir, que se trate de un SLIT.

(c) Aplicando la fórmula de la transformada del escalón  $(u[n])$  y la propiedad del retardo temporal, se tiene que

$$
x[n] = u[n-2]
$$
  $\implies$   $X(z) = \frac{z^{-2}}{1 - z^{-1}}, \quad |z| > 1$ 

La Transformada Z de la salida queda entonces

$$
Y(z) = H(z)X(z) = \frac{5z^{-2}}{(1 + \frac{1}{2}z^{-1})(1 - 2z^{-1})}, \qquad 1 < |z| < 2
$$

(d) Realizando fracciones simples,

$$
H(z) = \frac{5(z^{-1} - 1)}{(1 + \frac{1}{2}z^{-1})(1 - 2z^{-1})} = \frac{-3}{1 + \frac{1}{2}z^{-1}} + \frac{-2}{1 - 2z^{-1}}
$$

Luego, antitransformando teniendo en cuenta la región de convergencia,

$$
h[n] = -3\left(-\frac{1}{2}\right)^{n}u[n] + 2^{n+1}u[-n-1]
$$

(e)

$$
H(z) = \frac{Y(z)}{X(x)} = \frac{5(z^{-1} - 1)}{(1 + \frac{1}{2}z^{-1})(1 - 2z^{-1})}
$$

$$
Y(z) \left[1 - \frac{3}{2}z^{-1} - z^{-2}\right] = X(z) [5z^{-1} - 5]
$$

$$
y[n] - \frac{3}{2}y[n-1] - y[n-2] = 5x[n-1] - 5x[n].
$$

 $(f)$  Utilizando sólo 2 retardos:

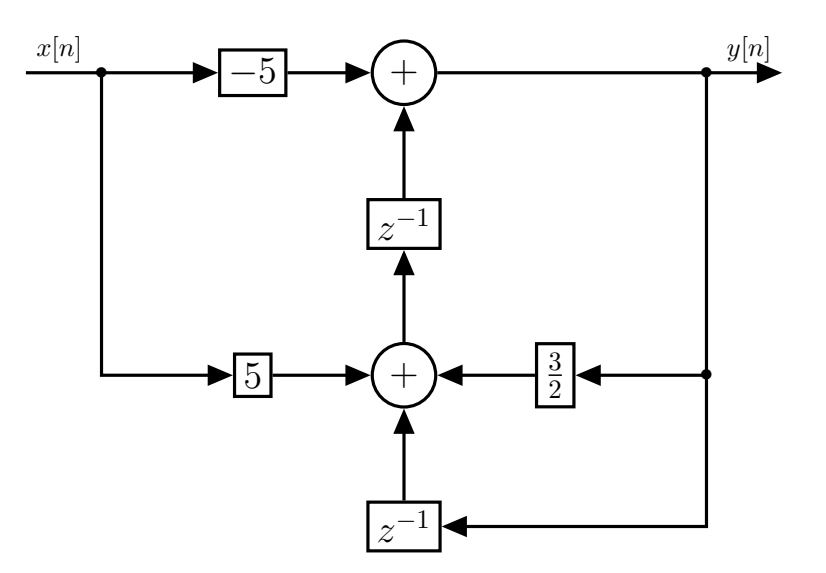

Otra forma de hacerlo sería:

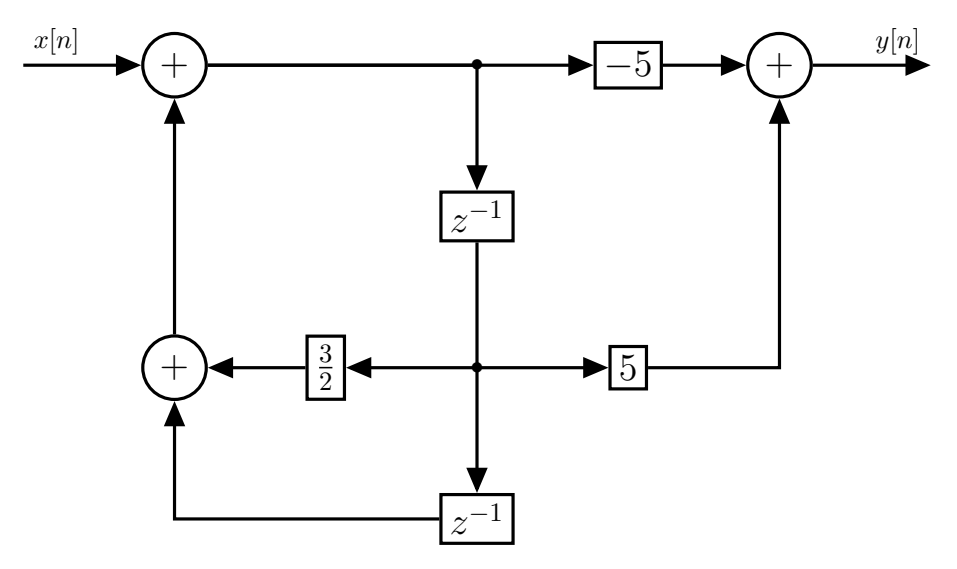

(g) Calculamos  $h[n]$  para  $n = 0, 1, 2$ :

Utilizando expresión en recurrencia:

Utilizando expresión de  $h[n]$ :

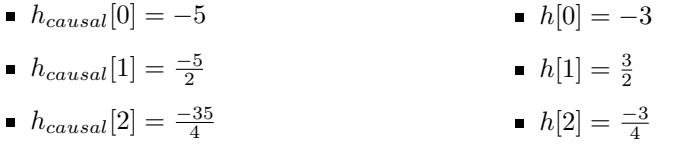

Los resultados difieren debido a que cuando utilizamos la expresión en recurrencia suponemos  $y[n] = 0$  para  $n < 0$  lo que implica suponer que el sistema es causal cuando en realidad no lo es (por lo visto en la parte a).

## Ejercicio 12

(a)

- 1. Para que un SLIT sea causal y estable los polos del sistema deben, necesariamente, estar dentro de la circunferencia unidad  $(|z_p| < 1)$ .
- 2. La condición no es suficiente, es necesaria. Bien podría pasar que la zona de convergencia no sea la correspondiente a la que va desde el polo de mayor m´odulo hacia el infinito.

(b)

$$
y[n] = -x[n] + 3x[n-1] + \frac{1}{4}y[n-1]
$$

(c) Si se hace la Transformada Z de la ecuación en recurrencia (utilizando propiedades básicas), se obtiene:

$$
Y(z) = -X(z) + 3z^{-1}X(z) + \frac{1}{4}z^{-1}Y(z)
$$

luego, reordenando, se obtiene

$$
H(z) = \frac{Y(z)}{X(z)} = \frac{-1 + 3z^{-1}}{1 - \frac{1}{4}z^{-1}} = \frac{3z^{-1}}{1 - \frac{1}{4}z^{-1}} - \frac{1}{1 - \frac{1}{4}z^{-1}}
$$

(d) Antitransformando  $H(z)$  y utilizando propiedades básicas, se tiene:

$$
h[n] = 3\left(\frac{1}{4}\right)^{n-1} u[n-1] - \left(\frac{1}{4}\right)^n u[n]
$$
  
=  $3\left(\frac{1}{4}\right)^n \left(\frac{1}{4}\right)^{-1} u[n-1] - \left(\frac{1}{4}\right)^n u[n]$   
=  $\left(\frac{1}{4}\right)^n (12u[n-1] - u[n])$   
=  $11\left(\frac{1}{4}\right)^n u[n] - 12\delta[n]$ 

(e)

| n  | $h[n]$  |
|----|---------|
| -2 | 0       |
| -1 | 0       |
| 0  | -1      |
| 1  | $11/4$  |
| 2  | $11/16$ |

(f)

$$
X(z) = 2 - z^{-1} \Longrightarrow Y(z) = H(z)X(z) = \frac{(3z^{-1} - 1)(2 - z^{-1})}{1 - \frac{1}{4}z^{-1}}
$$

Para hallar  $y[n]$  se puede antitransformar  $Y(z)$  pero es mucho más sencillo ver que la entrada es una combinación lineal de impulsos retrasados, entonces la salida va a ser una combinación lineal de respuestas al impulso  $(h[n])$  retrasadas:

$$
y[n] = 2h[n] - h[n-1]
$$

(g)

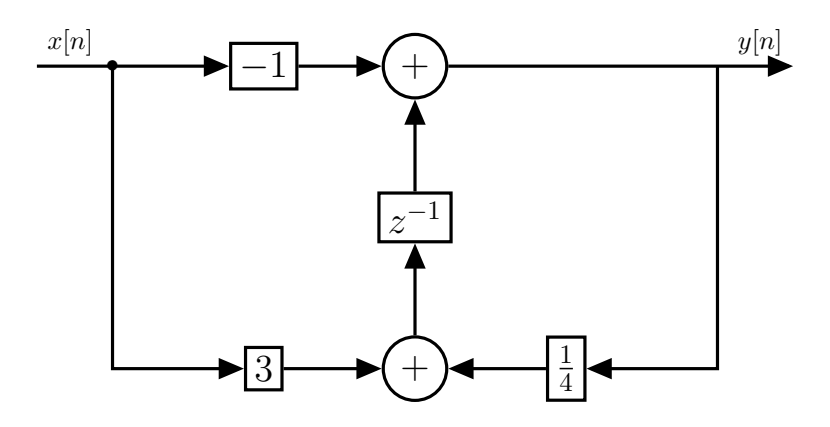